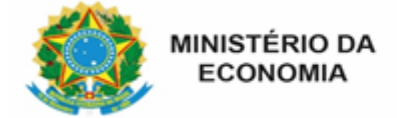

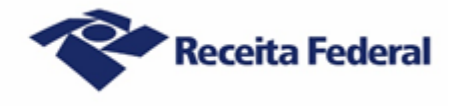

## **Roteiro para solicitar a transferência de cadastro de imóvel rural na Receita Federal**

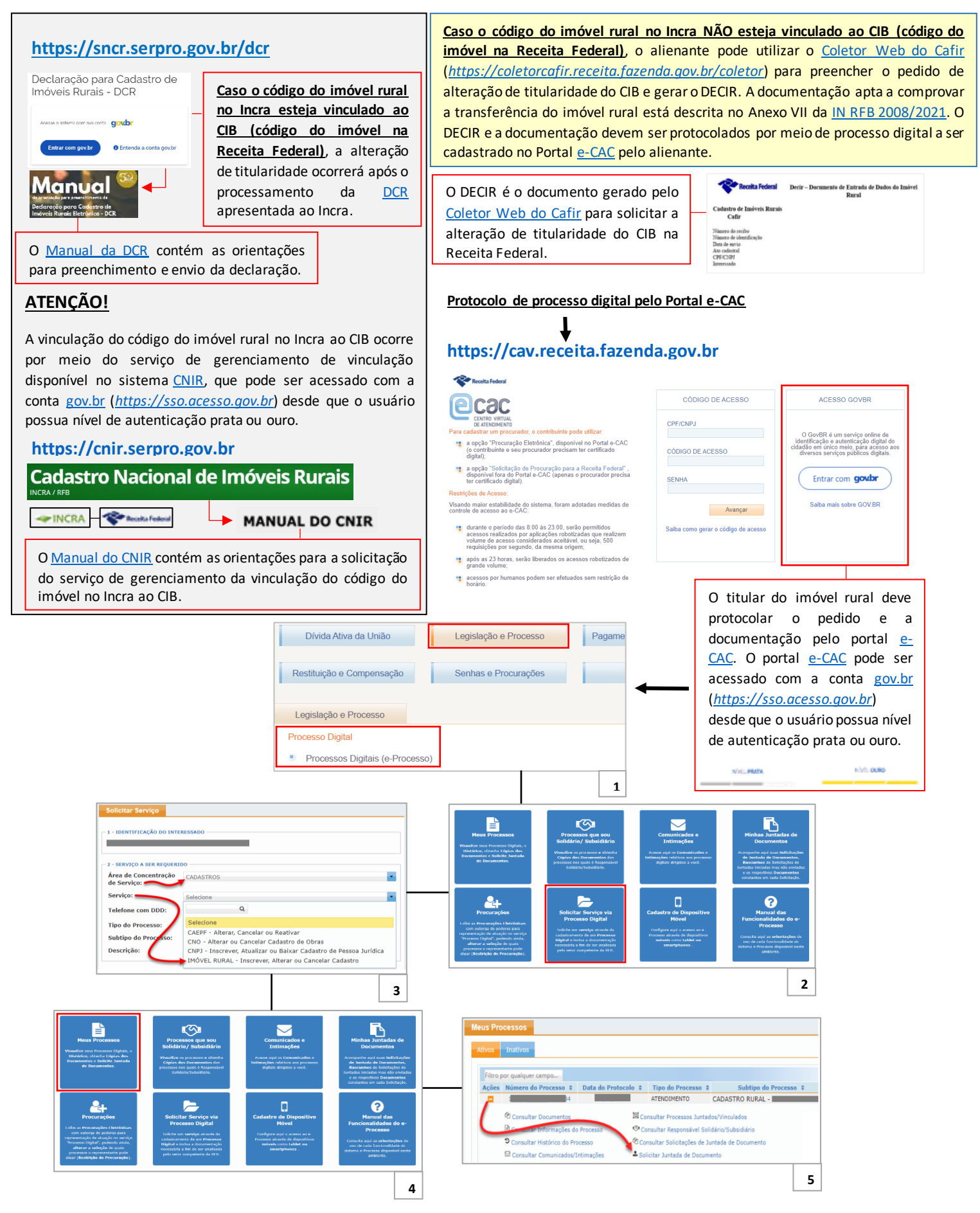

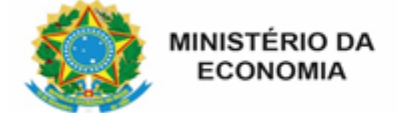

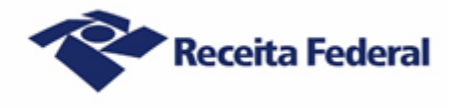

## **Legislação e** *links* **importantes**

- Instrução Normativa RFB n.º 2008, de 18 de fevereiro de 2021 Dispõe sobre o Cadastro de Imóveis Rurais (Cafir);
- ✓ Instrução Normativa Conjunta RFB/INCRA n.º 1968, de 22 de julho de 2020 Dispõe sobre a obrigatoriedade de vinculação de imóveis inscritos no Sistema Nacional de Cadastro Rural (SNCR) e no Cadastro de Imóveis Rurais (Cafir) para fins de estruturação do Cadastro Nacional de Imóveis Rurais (CNIR);
- Ato Declaratório Executivo COCAD n.º 3, de 18 de março de 2021 Estabelece os procedimentos para realização de serviço por meio de Processo Digital aberto no Centro Virtual de Atendimento (e-CAC) e dispõe sobre o procedimento simplificado de atualização cadastral no Cafir;
- ✓ Informações sobre a conta Gov.br *https://www.gov.br/governodigital/pt-br/conta-gov-br/conta-gov-br/*
- ✓ Informações sobre os níveis da conta Gov.br *https://www.gov.br/governodigital/pt-br/conta-gov-br/saiba-mais-sobre-os-niveis-da-conta-govbr/saibamais-sobre-os-niveis-da-conta-govbr*

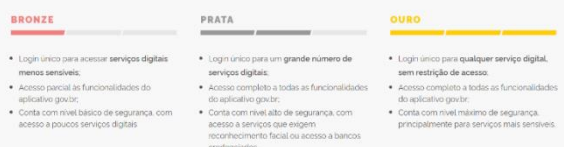

✓ Mapa das Unidades Municipais de Cadastramento do INCRA - *Site* do Incra (*https://www.gov.br/incra*);

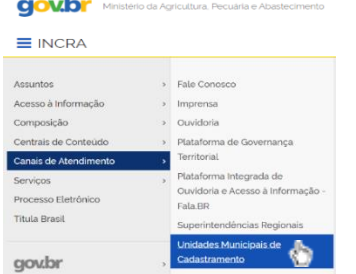

- ✓ Manual do CNIR *https://www.gov.br/receitafederal/pt-br/assuntos/orientacao-tributaria/cadastros/portal-cnir/manuais*
- ✓ Resumo do Serviço Gerenciar Vinculação *https://www.gov.br/receitafederal/pt-br/assuntos/orientacao-tributaria/cadastros/portalcnir/manuais/20201006-viculacao-passo-a-passo.pdf*
- ✓ Informações sobre CAFIR *https://www.gov.br/receitafederal/pt-br/assuntos/orientacao-tributaria/cadastros/cafir*
- ✓ Acesso ao Coletor Web do CAFIR *https://coletorcafir.receita.fazenda.gov.br/coletor*

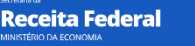

## Cafir - Coletor Web

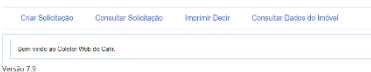

- ✓ Informações sobre CNIR *https://www.gov.br/receitafederal/pt-br/assuntos/orientacao-tributaria/cadastros/portal-cnir*
- ✓ Orientações sobre cancelamento e reativação de cadastro de imóvel rural na página do Governo Federal (inclusive sobre abrir e acompanhar o processo digital pelo Portal e-CAC) - *https://www.gov.br/pt-br/servicos/cancelar-reativar-ou-transferir-cadastro-de-imovel-rural-na-receita-federal*
- ✓ Orientações sobre serviços para imóvel rural no site do INCRA *https://www.gov.br/incra/pt-br/servicos/imovel-rural*
- ✓ Manual da DCR *https://sncr.serpro.gov.br/dcr/public/downloads/ajuda/manualDCR.pdf*
- ✓ Perguntas e Respostas sobre ITR *https://www.gov.br/receitafederal/pt-br/assuntos/orientacao-tributaria/declaracoes-e-demonstrativos/ditr/perguntas-erespostas-itr*

## **LEGENDA**

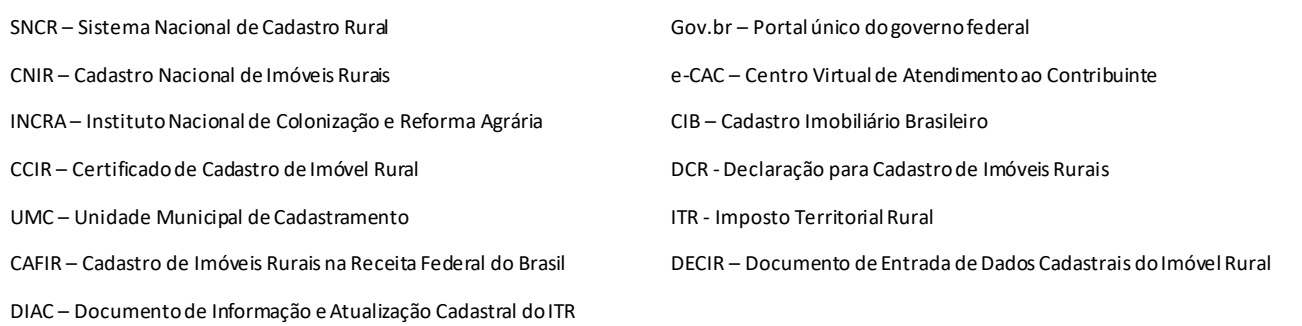